#### МИНОБРНАУКИ РОССИИ **ФЕДЕРАЛЬНОЕ ГОСУДАРСТВЕННОЕ БЮДЖЕТНОЕ ОБРАЗОВАТЕЛЬНОЕ УЧРЕЖДЕНИЕ ВЫСШЕГО ПРОФЕССИОНАЛЬНОГО ОБРАЗОВАНИЯ «ВОРОНЕЖСКИЙ ГОСУДАРСТВЕННЫЙ УНИВЕРСИТЕТ» (ФГБОУ ВО «ВГУ»)**

*Заведующий кафедрой теории функций и геометрии*

*Семёнов Е.М.*

*подпись, расшифровка подписи* 11.04.2024 г.

# **РАБОЧАЯ ПРОГРАММА УЧЕБНОЙ ДИСЦИПЛИНЫ**

# **Б1.В.ДВ.02.01 Настольные издательские системы**

**1. Код и наименование специальности:** 01.05.01 Фундаментальные математика и механика

**2. Специализация:** Современные методы теории функций в математике и механике

**3. Квалификация выпускника:** Математик. Механик. Преподаватель.

**4. Форма образования:** Очная

**5. Кафедра, отвечающая за реализацию дисциплины:** Теории функций и геометрии

**6. Составители программы:** Шабров Сергей Александрович, д.ф.-м.н., профессор кафедры теории функции и геометрии

**7**. **Рекомендована:** Научно-методическим Советом математического факультета, протокол № 0500-03 от 28.03.2024 г.

**8. Учебный год:** 2028/2029 **Семестр(-ы):** 10

#### **9. Цели и задачи учебной дисциплины:**

*Целями освоения учебной дисциплины являются:*

- ознакомление студентов с основами издательского дела, обучение студентов работе с основными настольными издательскими системами и графическими редакторами, применение современных информационных технологий в профессиональной деятельности.

*Задачи учебной дисциплины:*

- дать студентам представление об истории появления и сущности настольных издательских систем;

- научить студентов работы с настольными издательскими системами;

- выработать у студентов навыки работы в программах верстки документов.

#### **10. Место учебной дисциплины в структуре ОПОП:**

Дисциплина «Настольные издательские системы» относится к дисциплинам по выбору формируемой участниками образовательных отношений Блока 1 по специальности 01.05.01 Фундаментальные математика и механика.

Для изучения дисциплины обучающиеся должны владеть базовыми знаниями школьного курса «Информатика» в области алгоритмизации и программирования.

#### **11. Планируемые результаты обучения по дисциплине/модулю (знания, умения, навыки), соотнесенные с планируемыми результатами освоения образовательной программы (компетенциями) и индикаторами их достижения:**

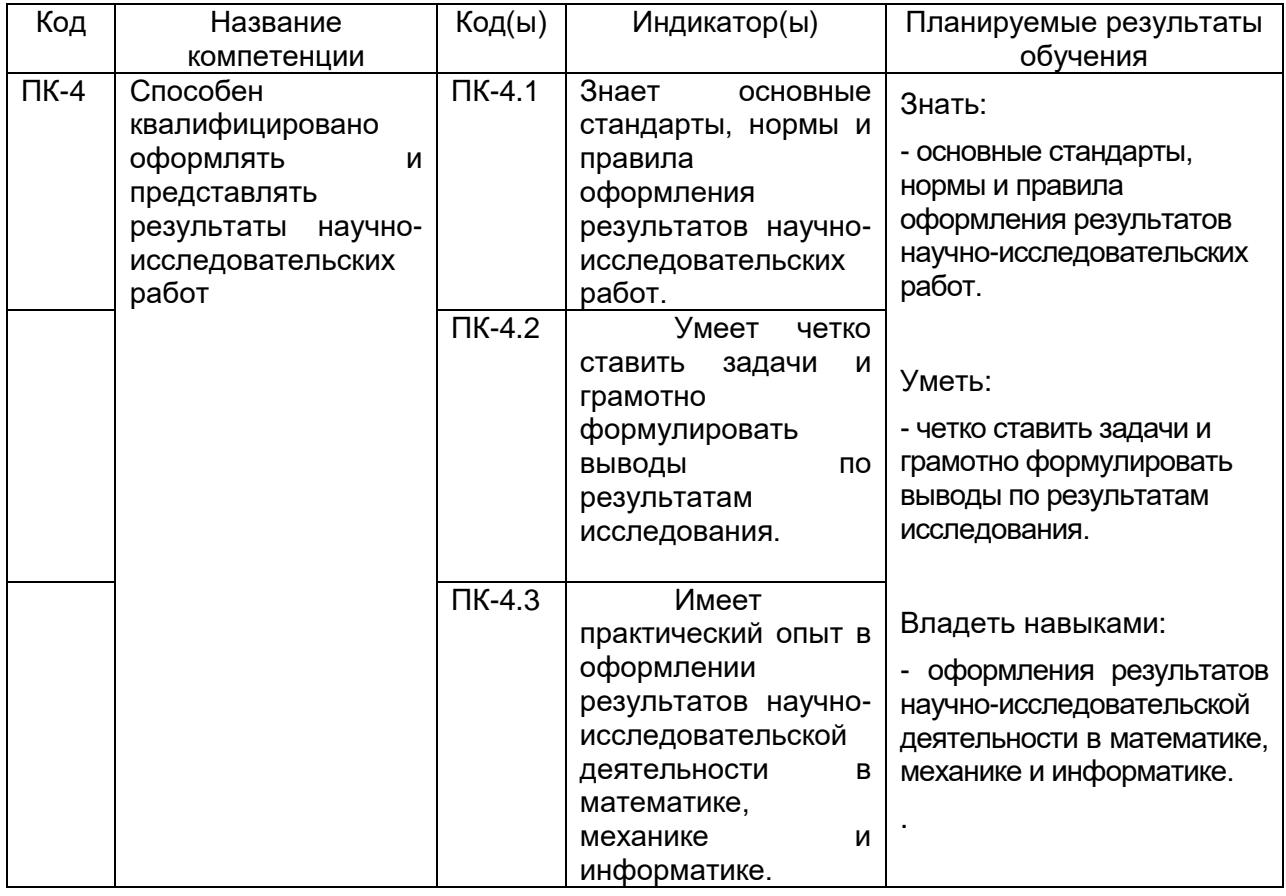

**12. Объем дисциплины в зачетных единицах/часах в соответствии с учебным планом —** 108/3.

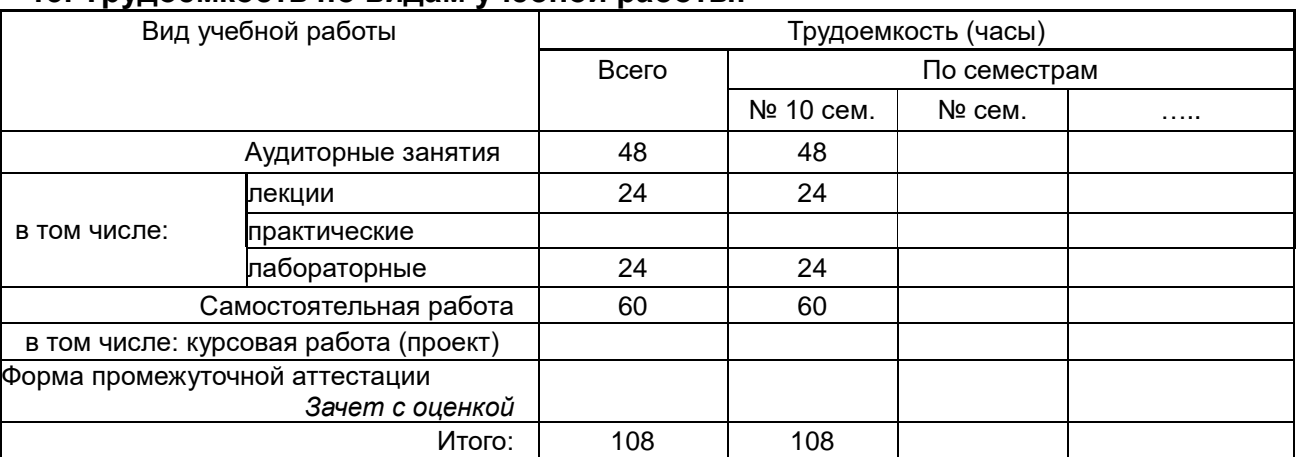

# **13. Трудоемкость по видам учебной работы:**

# **13.1 Содержание дисциплины:**

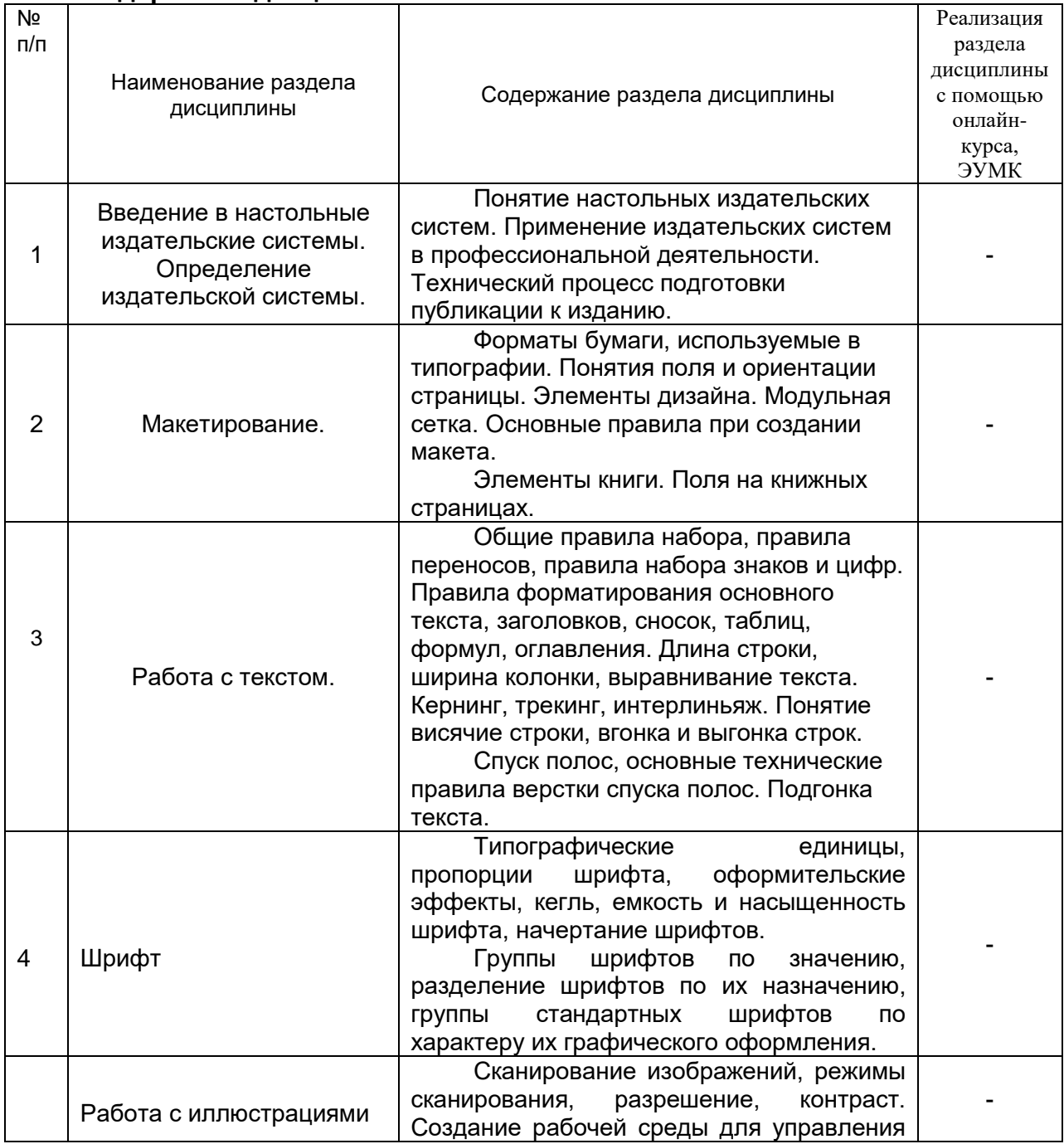

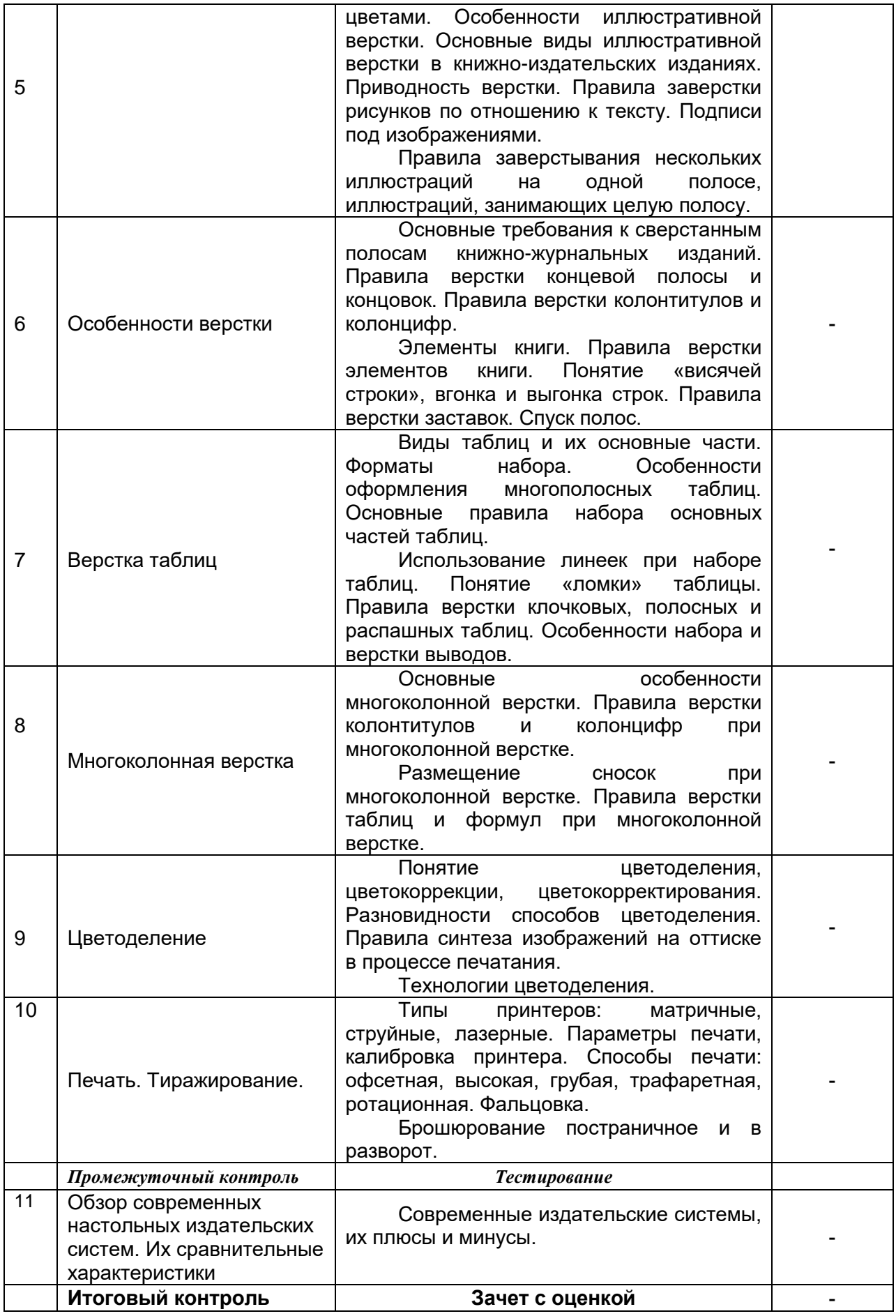

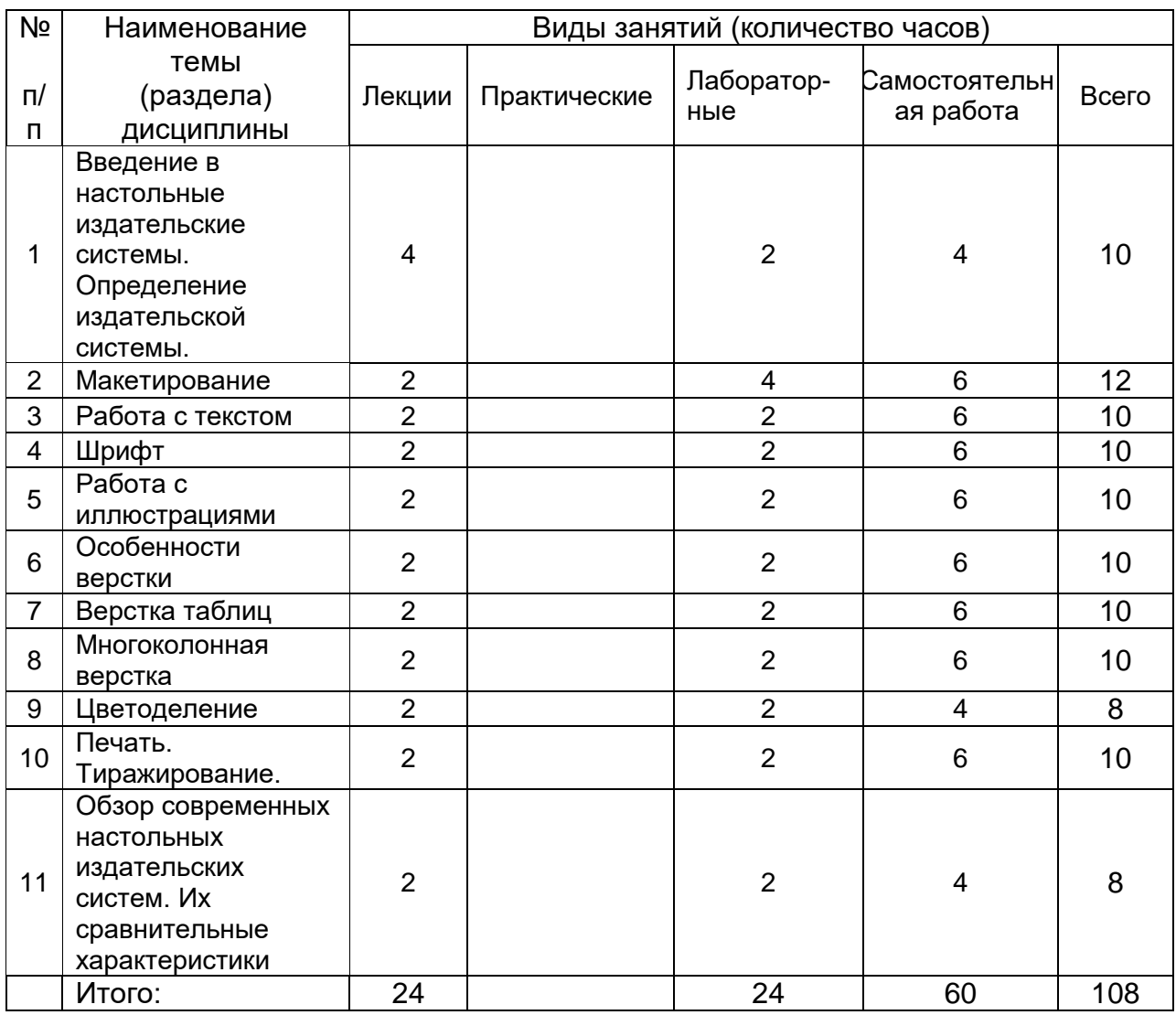

#### **13.2. Темы (разделы)** дисциплины и виды занятий

#### **14. Методические указания для обучающихся по освоению дисциплины**

В процессе освоения дисциплины студенты должны посетить лекционные и лабораторные занятия и сдать зачет с оценкой.

Указания для освоения теоретического и практического материала и сдачи зачета с оценкой:

1. Обязательное посещение лабораторных занятий по дисциплине с конспектированием излагаемого преподавателем материала в соответствии с расписанием занятий.

2. Получение в библиотеке рекомендованной учебной литературы и электронное копирование рабочей программы с методическими рекомендациями, конспекта лекций.

3. Копирование (электронное) перечня вопросов к зачёту по дисциплине, а также списка рекомендованной литературы из рабочей программы дисциплины.

4. При подготовке к лабораторным занятиям по дисциплине необходимо изучить рекомендованный преподавателем материал, иметь при себе конспекты соответствующих тем и необходимый справочный материал.

5. Рекомендуется следовать советам преподавателя, связанным с освоением предлагаемого материала, провести самостоятельный Интернет поиск информации (видеофайлов, файлов-презентаций, файлов с учебными пособиями) по ключевым словам курса и ознакомиться с найденной информацией при подготовке к зачёту по дисциплине.

6. Курс дисциплины построен таким образом, чтобы позволить студентам максимально проявить способность к самостоятельной работе. Для успешной самостоятельной работы предполагается тесный контакт с преподавателем.

Изучение дисциплины следует начинать с проработки настоящей рабочей программы, особое внимание, уделяя целям и задачам, структуре и содержанию курса.

Студентам рекомендуется получить в библиотеке учебную литературу по дисциплине, необходимую для эффективной работы на всех видах аудиторных занятий, а также для самостоятельной работы по изучению дисциплины.

Своевременное и качественное выполнение самостоятельной работы базируется на соблюдении настоящих рекомендаций и изучении рекомендованной литературы. Студент может дополнить список использованной литературы современными источниками, не представленными в списке рекомендованной литературы, и в дальнейшем использовать собственные подготовленные учебные материалы при написании курсовых и дипломных работ.

Успешное освоение курса предполагает активное, творческое участие студента путем планомерной, повседневной работы.

Все выполняемые студентами самостоятельно задания (выполнение контрольной работы и лабораторных заданий) подлежат последующей проверке преподавателем.

Результаты текущей успеваемости учитываются преподавателем при проведении зачета с оценкой.

Изучение дисциплины основывается на сочетании лекционных и лабораторных занятий.

На лекциях важно внимательно слушать лектора, отмечать наиболее существенную информацию и кратко записывать ее в тетрадь. По ходу лекции важно подчеркивать новые термины, устанавливать их взаимосвязь с понятиями, научиться использовать новые понятия в [учебной деятельности.](https://pandia.org/text/category/obrazovatelmznaya_deyatelmznostmz/) В процессе подготовки к лабораторным работам необходимо изучить лекционный материал, соответствующий теме занятия и рекомендованный преподавателем материал из основной и дополнительной литературы. В процессе обучения проводится текущая проверка знаний студентов с помощью тестирования. Итоговый контроль проводится в форме зачета с оценкой. К зачету студенты должны самостоятельно подготовить смакетированный, сверстанный, распечатанный материал в виде буклета, готовый к тиражированию.

#### **15. Перечень основной и дополнительной литературы, ресурсов интернет, необходимых для освоения дисциплины**

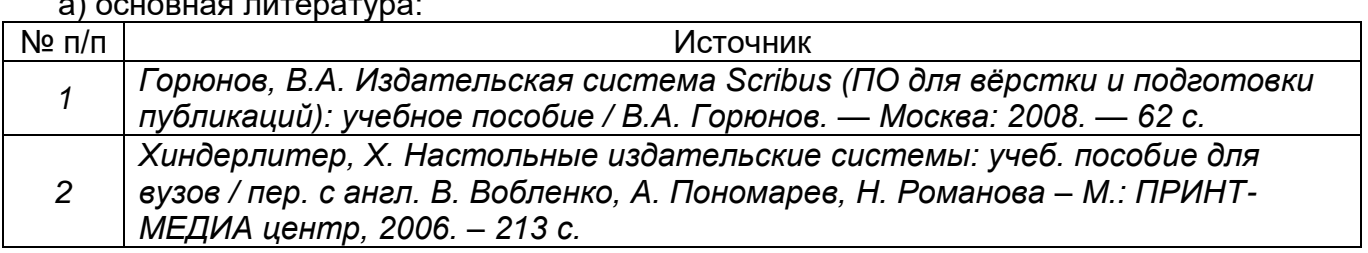

б) дополнительная литература:

 $\Delta$ 

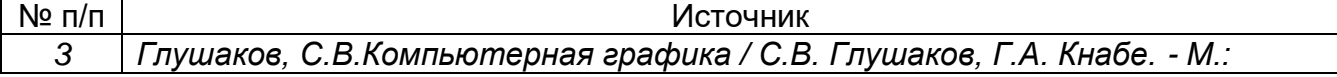

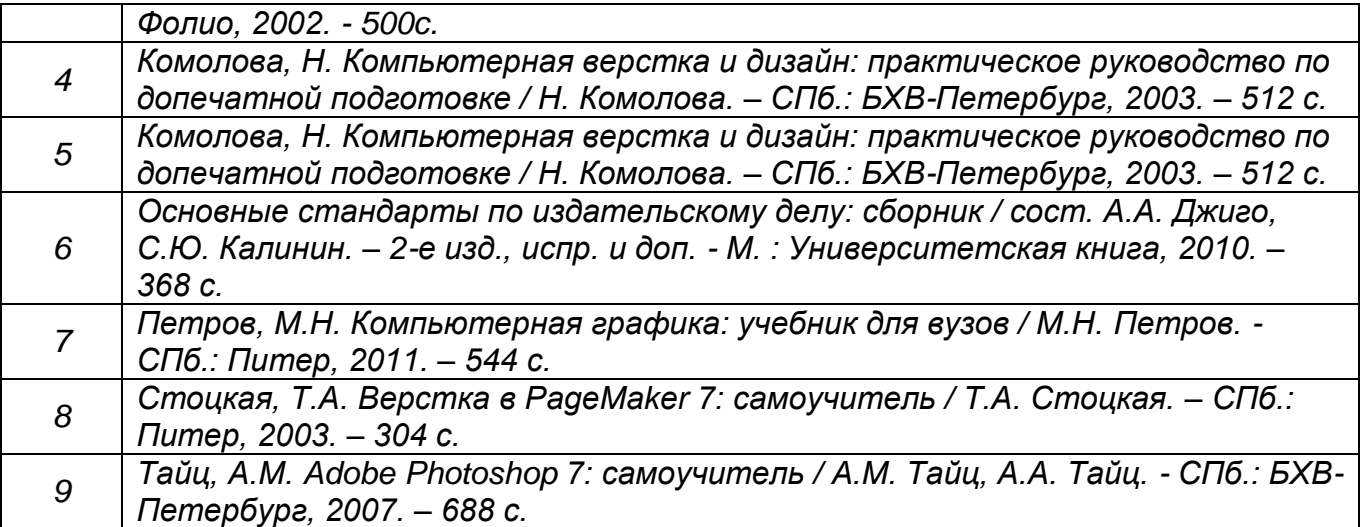

#### в) информационные электронно-образовательные ресурсы (официальные ресурсы интернет)\***:**

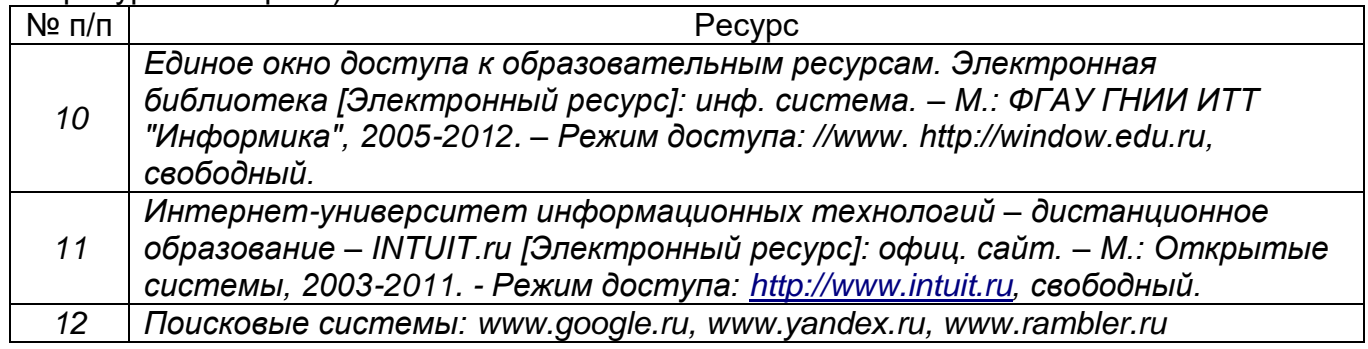

#### 16. Перечень учебно-методического обеспечения для самостоятельной работы

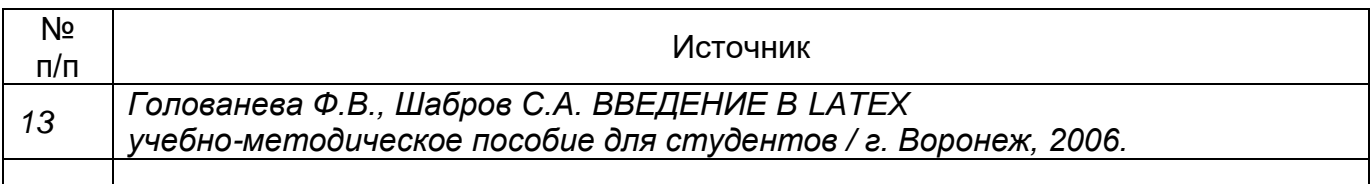

#### **17. Образовательные технологии, используемые при реализации учебной дисциплины, включая дистанционные образовательные технологии (ДОТ, Электронное обучение (ЭО), смешанное обучение):**

При реализации дисциплины используются следующие образовательные технологии: логическое построение дисциплины, установление межпредметных связей, обозначение теоретического и практического компонентов в учебном материале, включение элементов дистанционных образовательных технологий.

Изложение учебного материала основано на принципе системности, преемственности и последовательности и направлено на развитие интеллектуальных умений, профессиональных компетенций, формирование творческой личности высококвалифицированного специалиста, способного к саморазвитию, самообразованию, инновационной деятельности. Важнейшая цель преподавателя – систематизация большого объема теоретического материала и обучение студента умению ориентироваться в этом материале.

Осуществляется интерактивная связь с преподавателем через сеть интернет, проводятся индивидуальные онлайн консультации. Лабораторные работы выполняются на компьютерной технике с использованием различных информационных технологий.

Перечень необходимого программного обеспечения: операционная система Windows, Microsoft LibreOffice, браузер Mozilla Firefox, Opera или Internet Expolorer, Lazarus, Free Pascal, MathCAD15*, э*кран, ноутбук, мультимедиапроектор.

### **18. Материально-техническое обеспечение дисциплины:**

Для проведения лекционных и практических занятий, текущего контроля и промежуточной аттестации используется Компьютерный класс оснащенный: специализированная мебель, маркерная доска, персональные компьютеры Ubuntu (бесплатное и/или свободное ПО, лицензия:

[https://ubuntu.com/download/desktop\)](https://ubuntu.com/download/desktop)

LibreOffice (GNU Lesser General Public License (LGPL), бесплатное и/или свободное ПО, лицензия: [https://ru.libreoffice.org/about-us/license/\)](https://ru.libreoffice.org/about-us/license/);

Mozilla Firefox (Mozilla Public License (MPL), бесплатное и/или свободное ПО, лицензия: [https://www.mozilla.org/en-US/MPL/\)](https://www.mozilla.org/en-US/MPL/);

MySQL (бесплатное и/или свободное ПО, лицензия:

[https://downloads.mysql.com/docs/licenses/\)](https://downloads.mysql.com/docs/licenses/);

PostgreSQL (бесплатное и/или свободное ПО, лицензия:

[https://www.postgresql.org/about/licence/\)](https://www.postgresql.org/about/licence/);

Denwer (бесплатное и/или свободное ПО, лицензия: [http://www.denwer.ru/faq/other.html\)](http://www.denwer.ru/faq/other.html).

Для самостоятельной работы используются классы с компьютерной техникой, оснащенные необходимым программным обеспечением, электронными учебными пособиями и законодательно-правовой и нормативной поисковой системой, имеющий выход в глобальную сеть.

#### **19. Оценочные средства для проведения текущей и промежуточной аттестаций**

Порядок оценки освоения обучающимися учебного материала определяется содержанием следующих разделов дисциплины:

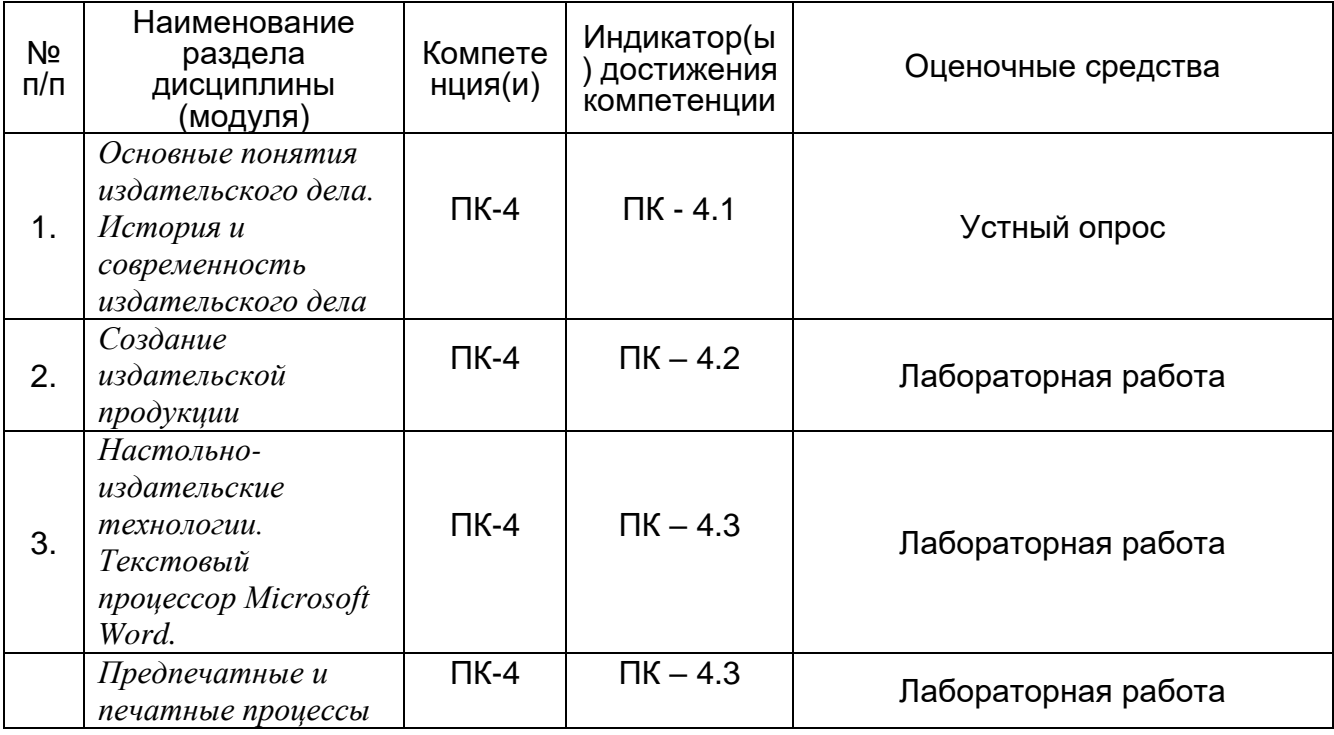

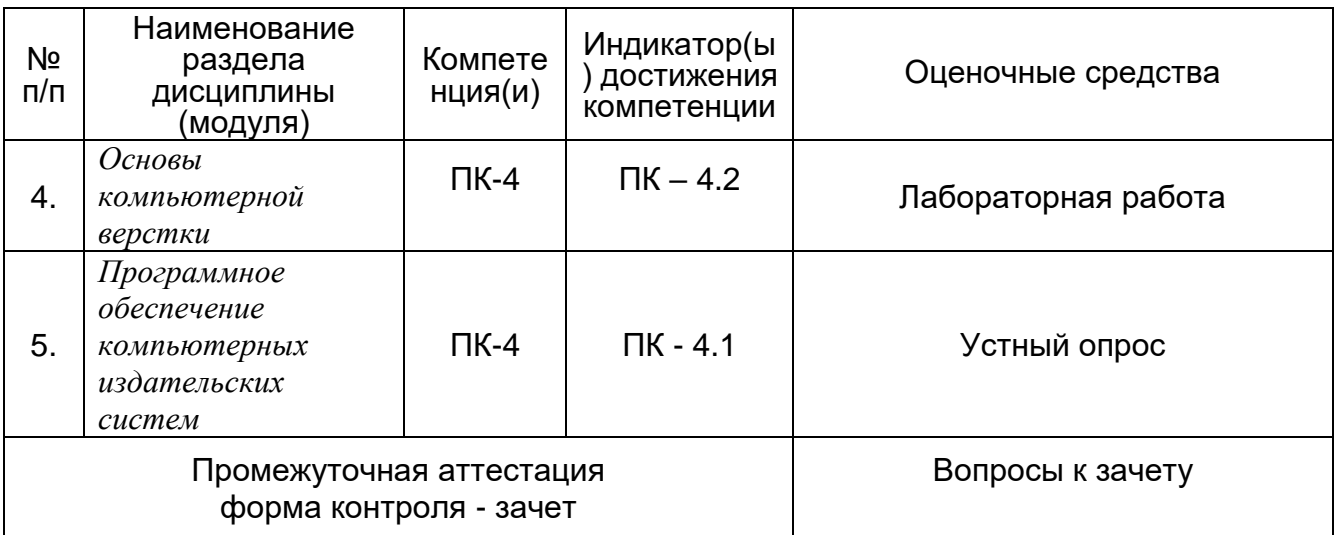

#### $20<sub>1</sub>$ Типовые материалы. **ОЦ**еночные средства  $\mathbf{M}$ методические определяющие процедуры оценивания

#### 20.1. Текущий контроль успеваемости

Контроль успеваемости по дисциплине осуществляется с помощью следующих оценочных средств:

Вопросы для опроса:

- 1. Понятие настольных издательских систем. Применение издательских систем в профессиональной деятельности.
- 2. Технический процесс подготовки публикации к изданию.
- 3. Форматы бумаги, используемые в типографии. Понятия поля и ориентации страницы. Элементы дизайна. Модульная сетка. Основные правила при создании макета.
- 4. Элементы книги. Поля на книжных страницах.
- 5. Общие правила набора, правила переносов, правила набора знаков и цифр. Правила форматирования основного текста, заголовков, сносок, таблиц, формул, оглавления.
- 6. Длина строки, ширина колонки, выравнивание текста. Кернинг, трекинг, интерлиньяж. Понятие висячие строки, вгонка и выгонка строк.
- 7. Спуск полос, основные технические правила верстки спуска полос. Подгонка текста.
- 8. Типографические единицы, пропорции шрифта, оформительские эффекты, кегль, емкость и насыщенность шрифта, начертание шрифтов.
- 9. Группы шрифтов по значению, разделение шрифтов по их назначению, группы стандартных шрифтов по характеру их графического оформления.
- 10. Сканирование изображений, режимы сканирования, разрешение, контраст. Создание рабочей среды для управления цветами. Особенности иллюстративной верстки. Основные виды иллюстративной верстки в книжно-издательских изданиях. Приводность верстки. Правила заверстки рисунков по отношению к тексту. Подписи под изображениями.
- 11. Правила заверстывания нескольких иллюстраций на одной полосе, иллюстраций, занимающих целую полосу.
- 12. Основные требования к сверстанным полосам книжно-журнальных изданий. Правила верстки концевой полосы и концовок. Правила верстки колонтитулов и колонцифр.
- 13.Элементы книги. Правила верстки элементов книги. Понятие «висячей строки», вгонка и выгонка строк. Правила верстки заставок. Спуск полос.
- 14.Виды таблиц и их основные части. Форматы набора. Особенности оформления многополосных таблиц. Основные правила набора основных частей таблиц.
- 15.Использование линеек при наборе таблиц. Понятие «ломки» таблицы. Правила верстки клочковых, полосных и распашных таблиц. Особенности набора и верстки выводов.
- 16.Основные особенности многоколонной верстки. Правила верстки колонтитулов и колонцифр при многоколонной верстке.
- 17.Размещение сносок при многоколонной верстке. Правила верстки таблиц и формул при многоколонной верстке.
- 18.Понятие цветоделения, цветокоррекции, цветокорректирования. Разновидности способов цветоделения. Правила синтеза изображений на оттиске в процессе печатания.
- 19.Технологии цветоделения.
- 20.Типы принтеров: матричные, струйные, лазерные. Параметры печати, калибровка принтера. Способы печати: офсетная, высокая, грубая, трафаретная, ротационная. Фальцовка.
- 21.Брошюрование постраничное и в разворот.

Лабораторные работы

Описание технологии проведения

Оценка знаний, умений, навыков, характеризующая этапы формирования компетенций в рамках изучения дисциплины осуществляется в ходе текущего контроля в форме устного опроса и проверки выполнения лабораторных работ.

Текущий контроль представляет собой проверку усвоения учебного материала теоретического и практического характера, регулярно осуществляемую на занятиях, предназначен для проверки хода и качества формирования компетенций, стимулирования учебной работы обучающихся совершенствования методики освоения новых знаний. Он обеспечивается проведением опросов по теоретическому материалу, выполнением практических заданий в ходе лабораторных работ.

При текущем контроле уровень освоения учебной дисциплины и степень сформированности компетенции определяются оценками «зачтено» и «незачтено». Систематичность, объективность, аргументированность – главные принципы, на которых основаны контроль и оценка знаний обучающихся.

Требования к выполнению заданий (шкалы и критерии оценивания)

При проведении текущего контроля успеваемости используются следующие **показатели:**

- 1) знание основных понятий и правил;
- 2) умение использовать стандартные методы для выполнения заданий;

#### **Критерии оценки компетенций (результатов обучения) при текущей аттестации:**

Зачтено: выполнение практических заданий и ответы в ходе опроса соответствуют перечисленным показателям, обучающийся дает ответы на дополнительные вопросы, может быть не совсем полные. Демонстрирует умение решать задачи, возможно с некоторыми ошибками.

Незачтено: ответы обучающегося не соответствуют ни одному из перечисленных показателей. Обучающийся демонстрирует фрагментарные знания и практические умения или их отсутствие.

#### 20.2 Промежуточная аттестация

Промежуточная аттестация проводится в соответствии с Положением о промежуточной аттестации обучающихся по программам высшего образования. Предназначена для определения уровня освоения всего объема учебной дисциплины и проводится в форме зачета с оценкой.

Промежуточная аттестация по дисциплине осуществляется с помощью следующих оценочных средств:

#### Тесты

1. Заявление в полицию о краже автомобиля представляет собой \*

- 1. текстовую информацию
- 2. графическую информацию
- 3. мультимедийную информацию
- 4. все виды информации

2. Для удаления символа, расположенного справа от курсора, используется клавиша... \*

- 1. Enter
- 2. Backspace
- 3. Tab
- 4. Delete
- 3. Настольные издательские системы позволяют: \*
- 1. осуществлять поиск информации
- 2. осуществлять редактирование текста
- 3. выполнять сложные математические расчеты
- 4. обрабатывать графические изображения
- 5. верстать текст
- 4. Чтобы добавить таблицу в документ используется команда \*
- 1. Вставка/Таблица
- 2. Ссылки/Таблица
- 3. Вставка/Объект
- 4. Вставка/Фигуры
- 5. Для добавления (изменения) колонтитулов используется вкладка \*
- 1. Главная
- 2. Разметка страницы
- 3. Вид
- 4. Ссылки
- 5. Вставка
- 6. Для изменения полей документа используется вкладка ... \*
- 1. Разметка страницы
- 2. Главная
- 3. Вид
- 4. Вставка
- 7. Выберите текстовый редактор \*
- 1. Microsoft Excel
- 2. Microsoft Word
- 3. Microsoft PowerPoint
- 4. Блокнот
- 8. Чтобы добавить рисунок в документ используется команда \*
- 1. Вид/Рисунок
- 2. Вставка/Рисунок
- 3. Вставка/Фигуры
- 4. Ссылки/Рисунок
- 9. Чтобы добавить формулу в документ используется команда \*
- 1. Вид/Формула
- 2. Ссылки/Формула
- 3. Вставка/Объект/Диаграмма Microsoft Graph
- 4. Вставка/Объект/Microsoft Equation 3.0

10. Для удалить символ, расположенный слева от курсора, используется кпавиша $*$ 

- 1. Backspace
- 2. Delete
- 3. Shift
- 4. Enter

#### **Критерии и шкалы оценивания заданий :**

1) Задания закрытого типа (выбор одного варианта ответа, верно/неверно):

- 1 балл указан верный ответ;
- 0 баллов указан неверный ответ.

Описание технологии проведения

Промежуточная аттестация по дисциплине преследует цель оценить работу обучающихся за курс, полученные обучающимися знания, умения и уровень приобретенных компетенций, их прочность, развитие творческого мышления, приобретение навыков самостоятельной работы, умение синтезировать полученные знания и применять их при решении практических задач.

В ходе промежуточной аттестации обучающийся должен ответить на вопросы теста и представить смакетированный, сверстанный, распечатанный материал в виде буклета, готовый к тиражированию.Тест считается пройденным, если количество правильных ответов составляет не менее 60% от общего числа вопросов По результатам выполнения заданий выставляется зачет с оценкой.

Соотношение показателей, критериев и шкалы оценивания результатов обучения.

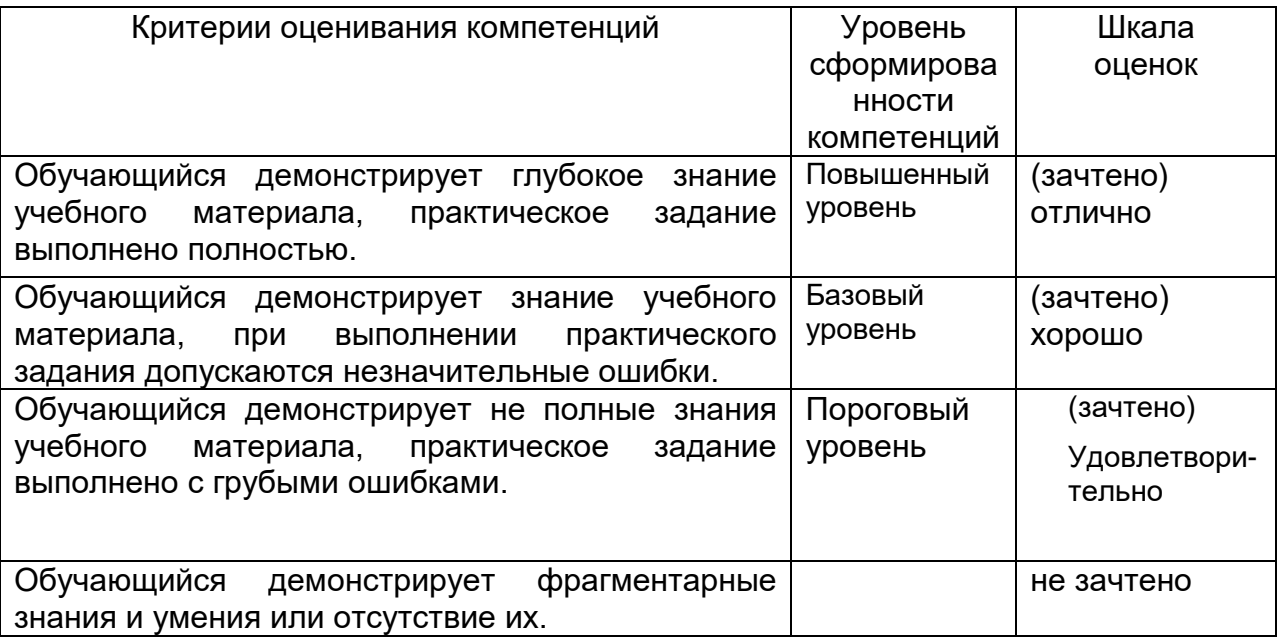